ZESZYTY NAUKOWE POLITECHNIKI SLASKIEJ

S erias AUTOMATYKA z . 95

•.?££ **Hr kol. 971** 

Elżbieta Osińska Szkoła Główna Gospodarstwa Wiejskiego - Akademia Rolnicza Józef Szaban Politechnika Warszawska

PAXIET OPROGRAMCMANIA DO WSPOMAGANIA KOMPUTEROWEGO PROCESU PAKOWANIA

Streszczenie. W artykule opisano oprogramowanie służące do wspcragania komputerowego pracy podczas obliczania wymiarów gabarytowych skrzyni i rozplanowania ułożenia części zamiennych w jej wnętrzu. Programy napisane są w Fortranie i stosowane na komputerze IBM 370/145. Wykorzystuje się je w ZAMECH-u Elbląg.

#### 1. Wstęp

*V* dużych zakładach przemysłowych produkujących złożone maszyny konieczn . jest wysyłanie, poza gotowym wyrobem, dużej ilości części zamiennych. Ilość ich zależy od wyrobu i zapotrzebowania zamawiającego, a waha się od około 30 sztuk do kilku tysięcy sztuk /w tym od kilku do kilkuset elementów jednego rodzaju/. Aby zapakować w drewniane skrzynie cześci zamienne, należy vyliczyć gabaryty skrzyni i zaprojektować ją lub pobrać odpowiednią z magazynu zwrotów. Obliczenie gabarytów wykonuje się po rozplanowaniu ułożenia elementów w skrzyni w oparciu o rysunki techniczne części lub zespołów, ry sunki i dane katalogowe elementów dostarczanych przez kooperantów i normy PN. BN. zakładowe. Krótki czas przeznaczony na opracowanie projektu skrzyni, zwłaszcza dla dużej ilości różnorodnych elementów. stvarza znaczne pra'dopodobieństwo pomyłek. Błędy pojawiają się przy odczytywaniu, a często przy wyliczaniu wymiarów gabaryto ych części. podczas projekto ania ułożenia elementów w skrzyni, jak i podczas pakowania. Robotnik nie mając informacji, jak należy układać elementy, pakuje je według własnego wyczucia. Ponieważ układa je tylko raz, gdyż na przepakowanie zvykle nie ma czasu, poza błędami grubymi, wynikłymi ze zwykłych pomyłek obliczeniowych po jawiają się błędy wynikłe z innego sposobu pakowania. Dlatego projektant skrzyni nie wyszukuje najlepszego rozwiązania ziniralizującego objetość skrzyni i jej •ymiarów zewnętrznych, ale wymiary zaprojektowanej skrzyni jeszcze zwiększa, by uzyskać pewien zapas objętości. W wyniku tak prowadzonego procesu pakowania, zaprojektowane skrzynie są albo zbyt duże. co zwiększa niepotrzebnie zużycie drewna na skrzynie i opłaty za objętość przewożoną drogą morską, lub zbyt małe, co powoduje jeszcze większe straty, gdyż wymusza użycie dodatkowej skrzyni o przypadkowych wymiarach, która akurat znajduje się w magazynie zwrotów.

#### 2. Analiza projektowa

Ponieważ przy wykonywaniu oprogramowania do wspomagania komputerowego prac inżynierskich należy dążyć do tego, aby wykonane oprogramowanie było uniwersalne i rozwiązywało dane zagadnienie w sposób zbliżony do optymalnego, pamiętając jednocześnie, aby było ono praktycznie użyteczne, a więc dostosowane do sprzętu komputerowego posiadanego przez użytkownika /mocy obliczeniowej komputera, jego pamięci i urządzeń zewnętrznych/ oraz aby było wykonane w przewidzianym czasie, w ramach przewidzianych funduszy i wreszcie aby użycie go przyniosło efekty ekonomiczne, prześledzono pod tym kątem cały proces pakowania.

Analizując proces pakowanie stwierdzono, że etap zbierania informacji o elementach pakowanych, na podstawie otrzymanej specyfikacji wysyłkowej, pochłania bardzo dużo czasu. Dlatego pożądane byłoby stworzenie zakładowej bazy danych, która zawierałaby dane o elementach •ykonywanych w zakładzie, cześciach znormalizowanych i elementach dostarczanych przez kooperantów. Poza znacznym skróceniem czasu projektowania pozwoliłoby to na wyeliminowanie grubych błędów powstałych w trakcie odczytu i podczas wyliczania wymiarów.

Przy opisie kształtu pakowanych elementów projektant zwykle posługuje się prostopadłościanem. Tylko w wyjątkowych wypadkach /rury/ do opisu służą walce. Konieczność zapewnienia dużego zapasu objętości powoduje, że projektant nie widzi sensu posługiwania się zbyt złożonym opisem elementu. Rozważano zastosowanie do opisu elementów czterech brył elementarnych /walce lub prostopadłościany/, lecz zrezygnowano z tego ze względu na duż zajętość pamięci przez dane i program o bardzo złożonym algorytnie oraz ze względu na długi czas obliczeń.

Planując ułożenie elementów w skrzyni projektant ogranicza się do jednego, czasem dwóch wariantów u łożenia. Rozpatrzenie większej ilości przypadków zwiększa szansę optymalnego ułożenia elementów i zaprojektowania optymalnej skrzyni, ale wymaga to przekazania robotnikowi informacji o spo sobie układania. Dlatego nieodzowne . jest opracowanie sposobu rysunkowego przekazywania tej informacji.

Wykonując oprogramowanie w celu wykorzystania komputera w pracach inżynierskich, można opracować system automatyczny, który po wprowadzeniu danyc zgodnie z posiadanym algorytmem znajdzie najlepsze rozwiązanie, eliminując człowieka z procesu projektowania, lub opracować pakiet programów, który w trybie pracy interakcyjnej pozwoli projektantowi zapoznać się z proponowanymi wariantami rozwiązań, w opracowaniu których będzie on aktywnie uczestniczył. System automatyczny może liczyć długo, gdyż działa w trybie wsadowym. Drugie z podanych rozwiązań, ze względu na interakcyjny tryb prac wymaga odpowiedzi szybkiej, rzędu kilku minut.

Analizując specyfikacje wysyłkowe, dostarczone przez zakład zamawiający oprogramowanie, stwierdzono dużą różnorodność w zestawach wysyłanych elementów. W związku z tym trudno było wybrać typowe specyfikacje, dla których można byłoby opracować jednolite algorytmy. Dlatego zdecydowano się na pakiet programów wspomagający pracę projektanta. Ze względu na dużą elastvczność umożliwia on łatwe modyfikacje, co pozwala na dołączanie nowych algorytmów opracowanych na podstawie doświadczeń zebranych w trakcie eksploatacji oprogramowania.

Ze względu na brak doświadczeń w projektowaniu tego typu oprogramowania. dla uniknięcia sytuacji krytycznych ze względu na zajętość pamieci lub czas obliczeń, należało zastosować komputer o jak największej mocy obliczeniowej. Użyto komputer IEM 370/145 z systemem operacyjnym pozwalającym na korzystanie z pamięci wirtualnej. Biblioteka tego komputera zawiera pakiet oprogramowania, które unożliwia wykonanie off line rysunków na ploterze BBKSON.

### 3. Opis metod-.

#### 5.1. Założenia

Oprogramowanie służy do wspomagania komputerowego pracy podczas obliczeń wymiarów gabarytowych skrzyni, rozplanowania ułożenia detali w skrzyni i jej wymiarów zewnętrznych.

Oprogramowanie umożliwia:

- uporządkowanie detali od detalu o najwięk szej objętości do detalu o objętości na jmnie jszej.

- grupowanie detali w prostopadłościany,

- wyliczanie skrzyni o jak na jmnie jszej powierzchni zewnętrznej,

- rozplanowanie warstwami ułożenia detali w skrzyni dla wybranej procentowo sumarycznej objętości detali układanych, z zadaną nierównością warstwy.

Program nie zapewnia automatycznego wariantowania, ale pozwala na szybkie sprawdzenie przez użytkownika różnych rozwiązań, w których ulegają zmianie wymiary gabarytowe skrzyni, procentowy udział detali branych do wkładania i nierównomierność ułożenia warstwy.

### 3.2. Sposób zgłaszania danych

W zasadzie pakowane detale opisuje się za pomocą jednej bryły elementarnej /prostopadłościanu/. O ile elementy dają połączyć się w pary, które łatwo opisuje się jednym prostopadłościanem, należy zgłaszać je w ten snosób. Gdy opis detalu za pomocą prostopadłościanu jest opisem przybliżonym z dużym nadmiarem ze względu na to, że opisany detal ma w nrostonad-

kościanie objetości puste, detal można opisać prostopadłościanem zewnętrznym dodatnim i prostopadłościanami ujemnymi określającymi objetości puste. /Oprogramowanie umożliwia wypełnienie tych objętości innymi drobnie jszymi detalami, przez co otrzymuje się grupy detali, które traktowane są w dalszym przetwarzaniu jako jeden detal-agregat opisany zewnętrznym prostopadłościanem/. Gdy detalu nie można obracać - ma tylko jedną podstawe. na której może być ułożony w skrzyni, zgłasza się go podając wymiar szerokości ze znakiem minus. Wymiar długości podawany jako pierwszy musi być większy lub równy szerokości.

### 3.3. Otrzymywane wyniki

W wyniku działania programu otrzymuje się wydruk z drukarki i rysunki  $z$  plotera,  $/\sqrt{v}$  s.1/.

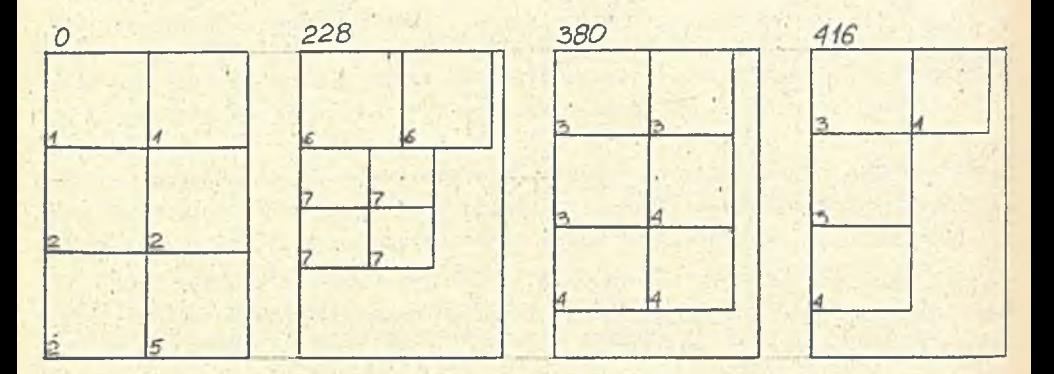

Rys. 1. Plan przekroju warstwy Pig. 1. The cross-section of layer scheme

Wydruk zawiera spis wszystkich detali uwzględnionych podczas działania programu, wymiary skrzyni i współrzędne określające położenie detali w skrzyni. Dla lepszego zobrazowania ułożenia detali z plotera otrzymuje się rysunek poszczególnej warstwy z zaznaczeniem miejsca położenia detalu w warstwie. Wybrane detale powinny byc układane zgodnie z rysunkami, a pozostałe puste miejsca wypełniane pozostałymi detalami, o ile nie wszystkie detale uwzględniono podczas przetwarzania.

## 3.4. Opis algorytmu

Algorytm oparto o metodę heurystyczną. Układanie detali w skrzyni sprowadzono do układania detali w kolejnych warstwach. Układanie warstwy odbywa się w następujący sposób: Z detali wybranych do ułożenia bierze się detal o największaj objętości. Z pozostałych detali wybiera się te. których

 $90$ 

 $\Delta$ .

wysokość będzie równa lub mniejsza o zadany procent objętości od wysokości elementu największego. Następnie wybrane detale układa się w warstwie w następujący sposób: Bierze się element o jak największej objętości. Sprawdza się, czy detal daje się ukożyć w pustym polu w warstwie tak, aby jeden

151 ū  $\alpha$ 16 46 ŗs 16 1G 4G ŕΕ S u u ₫ ή U a  $\frac{5}{1}$ ť **BBB** n

91

E.Osińska, J. Szaban

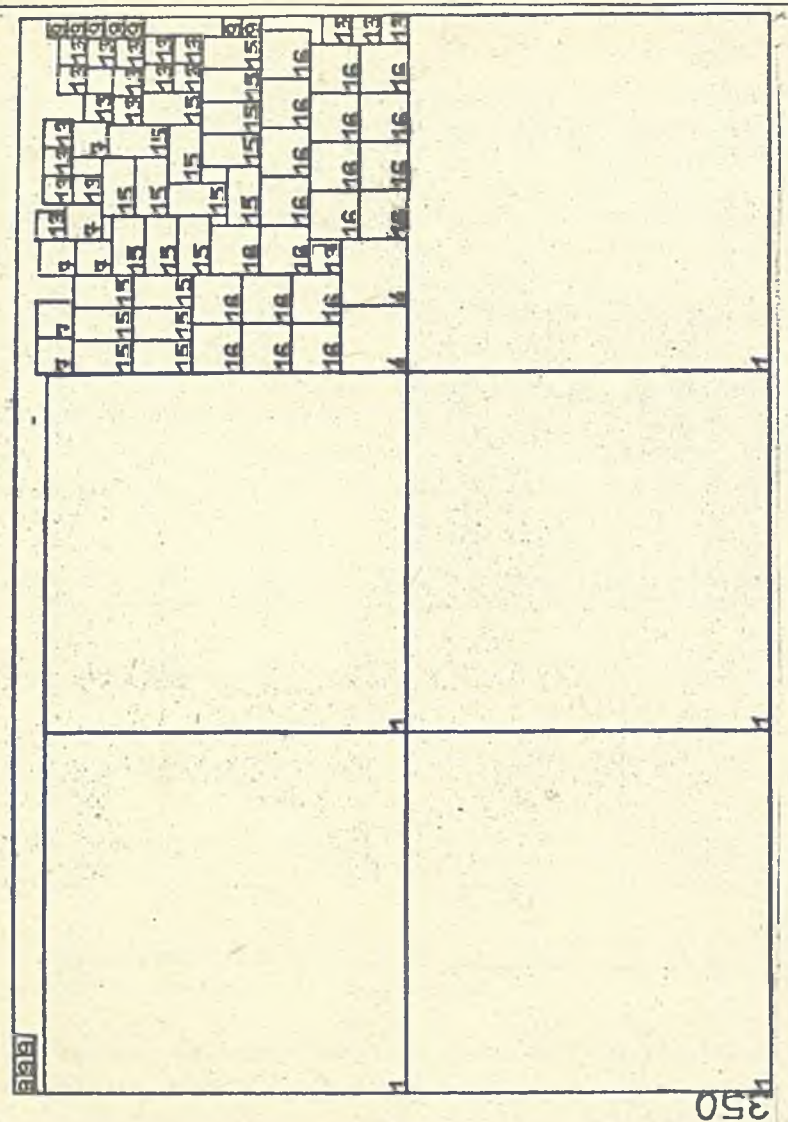

Rys. 2. Porównanie sposobów układania a/ z wypełnianiem pola największego, b/ z wypełnianiem pola najmniejszego

Fig. 2. The method of laing comparison a/ with the biggest rectangle packing, b/ with the smallest rectangle packing z wymiarów pokrywał się z wymiarem pola pustego lub był mniejszy o zadamą tolerancję. Gdy jest to możliwe, detal zostaje ułożony w tym polu. /w ten sposób wypełnia się warstwę bez pustych przestrzeni./ Gdy nie znajduje się takiego ułożenia, próbuje się ułożyć detal w pustym polu poczynając od pola o największej lub najmniejszej, zależnie od wybranego wariantu, powierzchni /rys.2/. Gdy to się nie udaje, detal jest odkładany do ułożenia w kolejnej warstwie. Ze względu na długi czas obliczeń /dla 5 detali wynosi?

 $92$ 

on około 7 minut/ zrezygnowano ze sposobu wariantowania. Po ułożeniu wzrstwy porządkuje się pozostałe detale i układa kolejną warstwe.

#### **4. Sposób projektowania**

Przy projektowaniu skrzyni można wydzielić nastepujące etapy:

4.1. Wprowadzanie danych wraz z łączeniem detali w pary i agregatyzowaniem. Zastosowanie przybliżonego opisu detalu jednym prostopadłościanem zostało podyktowane koniecznością uproszczenia algorytmu do układania detali. jak również dążeniem do najprostszego przekazania informacji robotnikowi.

4.2. Porządkowanie detali ze względu na ich objętość. Detale porządkowane są w ciąg nierosnący. Po uporządkowaniu projektant może szybko zorientować się, czy i stnieją takie detale, które zdeterminują wymiary gabarytowe skrzyni. Wtedy pod ich kątem należy dobrać wymiary, a resztę detali wykorzystać do uzupełnienia skrzynki. Program podaje całkowitą objętość detali.

4.3. Automatyczne układanie detali w skrzyni. Detale układane sa automatycznie bez ingerencji projektanta, w skrzyni o boku równym o bolętość. Jest to zwykle propozycja ułożenia detali. Projektant koryguje ją w dalszej części procesu. W celu znalezienia lepszego rozwiązania wykorzystywane są obydwa algorytmy.

4.4. Dobór skrzyni i projektowanie ułożenia detali. Mając wyszczególnione detale, podstawowe wymiary skrzyni i przykładowe ułożenie w niej detali projektant może sanodzielnie dobrać wymiary skrzyni. Zwykle dobiera je na podstawie wymiarów największych detali. Zgodnie z wybranym algorytme wykonuje się uk ładanie detali w poszczególnej warstwie. Projektant ma możliwość doboru to lerancji wysokości dla każdej warstwy. Po ułożeniu całej skrzyni /kilkanaście minut/ można obejrzeć wyniki w postaci przekrojów warstwowych i ewentualnie skorygować je.

4.5. Rysowanie na kalce / ploter/ ostatecznej wersji ułożenia detali dla robotnika. Na planie przekroju poszczególne detale opisane są numerami. Podana jest również wysokość wykreślonej warstwy.

## 5. Uzyskane eiekty

*'i* celu określenia korzyści płynących ze stosowania omówionego pakietu Oprogramowania porównano projekty czterech skrzyń /opracowane tradycyjnie 1 z wykorzystaniem komputera/ przygotowanych w ZAMECH-u w 1987 roku. Były to skrzynie na:

- 1 części zamienne przekładni Lz 5.1,
- 2 części zamienne przekładni Lz 5.2,
- 3 części zamienne przekładni Lz 5.3,
- <sup>1</sup> części zamienne pokryw luków Lz 5.4.

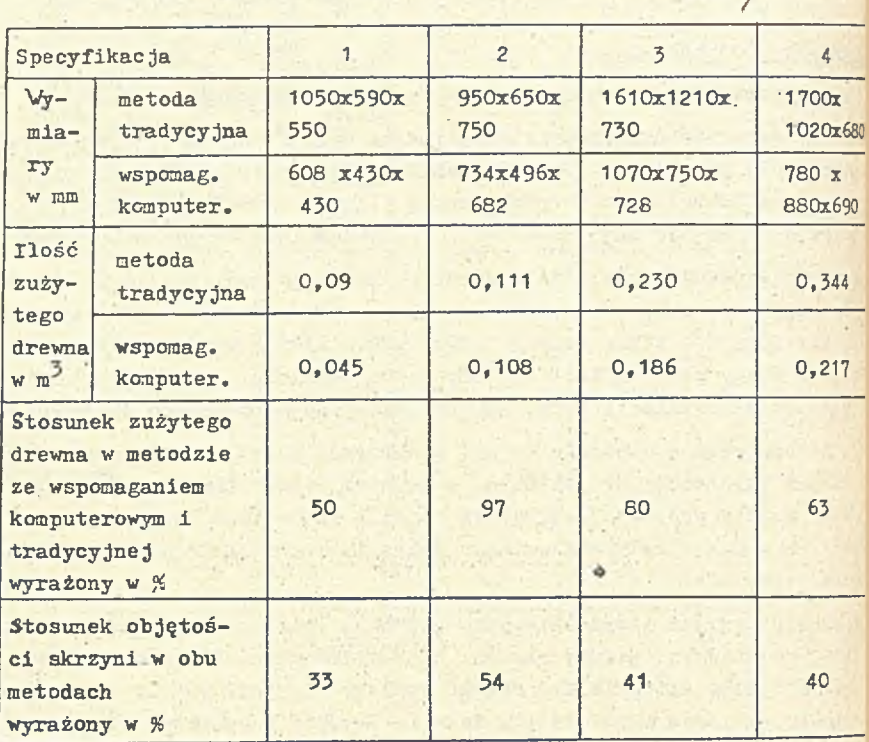

Uzyskane wyniki zamieszczono w poniższej tabeli.

## 6. W nioski

Opisane oprogramowanie przetestowano projektując skrzynie dla sześciu wybranych specyfikacji. Na tej podstawie oceniono , że:

- efekty z zastosowania pakietu wzrastają, gdy wzrasta ilość i różnorodno: de tali występu jących w specyfikacji.

- należy wzbogacić oprogramowanie o dalsze algorytmy, które powstaną w oparciu o doświadczenia zebrane w takcie używania programów,

- stw orzenie zakładowej bazy danych zawierającej informacje istotne z pm<sup>.</sup> ktu widzenia pakowania /gabaryty zewnętrzne detalu, jego waga, środek cię! kości/ znacznie skróciłoby czas opracowania projektu opakowania,

- można opracować konwersacyjną wersję oprogramowania do stosowania na komputrze IH4 PC/XT, która stosowana będzie do projektowania skrzyni dla niewielkiej ilości elementów.

Recenzent:Doc.dr hab.inż.M.Zaborowski Wpłynęło do Redakcji do 1988-04-30.

**TPOTPAMMENI UAKET UIN ILIAHMPORAHMI FILAKORKU IIETAJEN MAINH C MCTADIL-**SOBAHWEM SBM

# PeanMe

В статье опноани программы предназначинные для вычисления габаритни размеров ящика и планировки размещения в нём запасных частей с помо-HID 3BM. Программы написаны на языке ФОРТРАН и предназначены для компьютера IBM 370/145. Программы уже используются на заводе ЗАМЕХ в городе ЗЛЬБЛОНГ.

SOFTWARE PACKAGE FOR COMPUTER AIDED PACKING

# Summary

In this paper software for computer aided calculations of box overall dimensions and lay-out of spare parts is described. Software has been written in FORTRAN and has been used on IBM 370/145 computer. It is applied in ZAMECH factory in Elbląg.